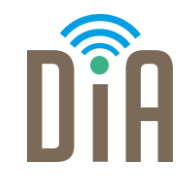

### Modul 4: Sicherheit

#### DiA – Digital in Arbeit

Bayerisches Staatsministerium für Familie, Arbeit und Soziales

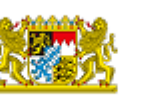

DiA wirdgefördert aus Mitteln des Arbeitsmarktfonds des Bayerischen Staatsministeriums für Arbeit, Familie und Soziales

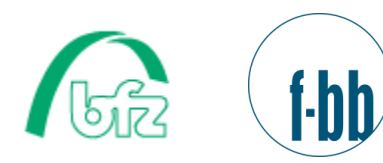

Forschungsinstitut<br>Betriebliche Bildung

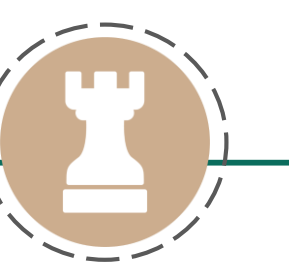

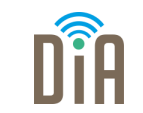

## Level 1

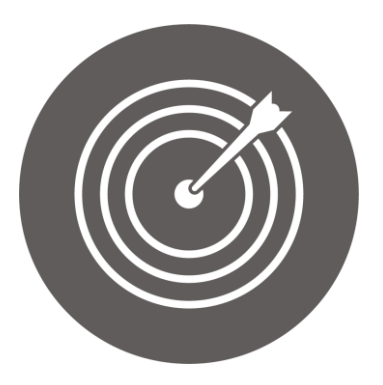

### Lernziel:

Sensibilität persönlicher Daten, Passwortsicherheit

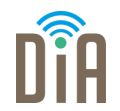

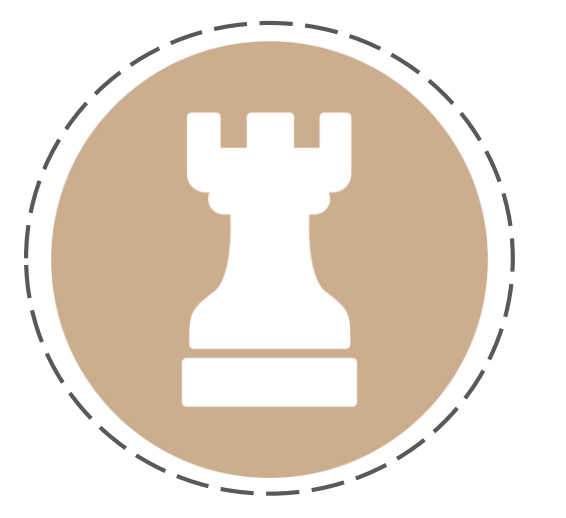

# Kapitel 2: Sicher im Netz unterwegs

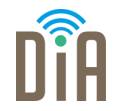

Nutzt man das Internet, lässt es sich kaum verhindern, ab und zu auch persönliche Informationen preiszugeben.

Sei es eine Reisebuchung, Bankgeschäfte oder Einkaufen, vieles kann man heutzutage online erledigen und dabei muss man auch persönliche Informationen eingeben.

Doch wie surfe ich sicher?

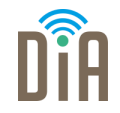

- Persönliche Daten, wie z.B. Zahlungsdaten, sollten nur verschlüsselt übermittelt werden.
- Eine verschlüsselte Verbindung ist erkennbar an dem Anfang der Seitenadresse mit den Buchstaben https:// (das "s" steht für "sicher").
- Manche Browser zeigen zusätzlich ein Schlosssymbol **für eine** für eine verschlüsselte und damit sichere Verbindung an.

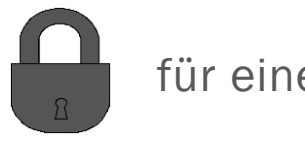

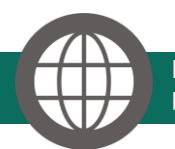

Handreichung #5 des Digital-Kompasses. Online einkaufen und Onlinebanking: Sicher im Internet bestellen und bezahlen, [Handreichung\\_5\\_Online Einkaufen\\_2019\\_neu.indd \(digital-kompass.de\)](https://www.digital-kompass.de/sites/default/files/material/files/handreichung_5_online_einkaufen_2019_neu_druck.pdf)

## Sicheres Surfen mit Verschlüsselung

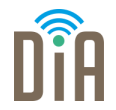

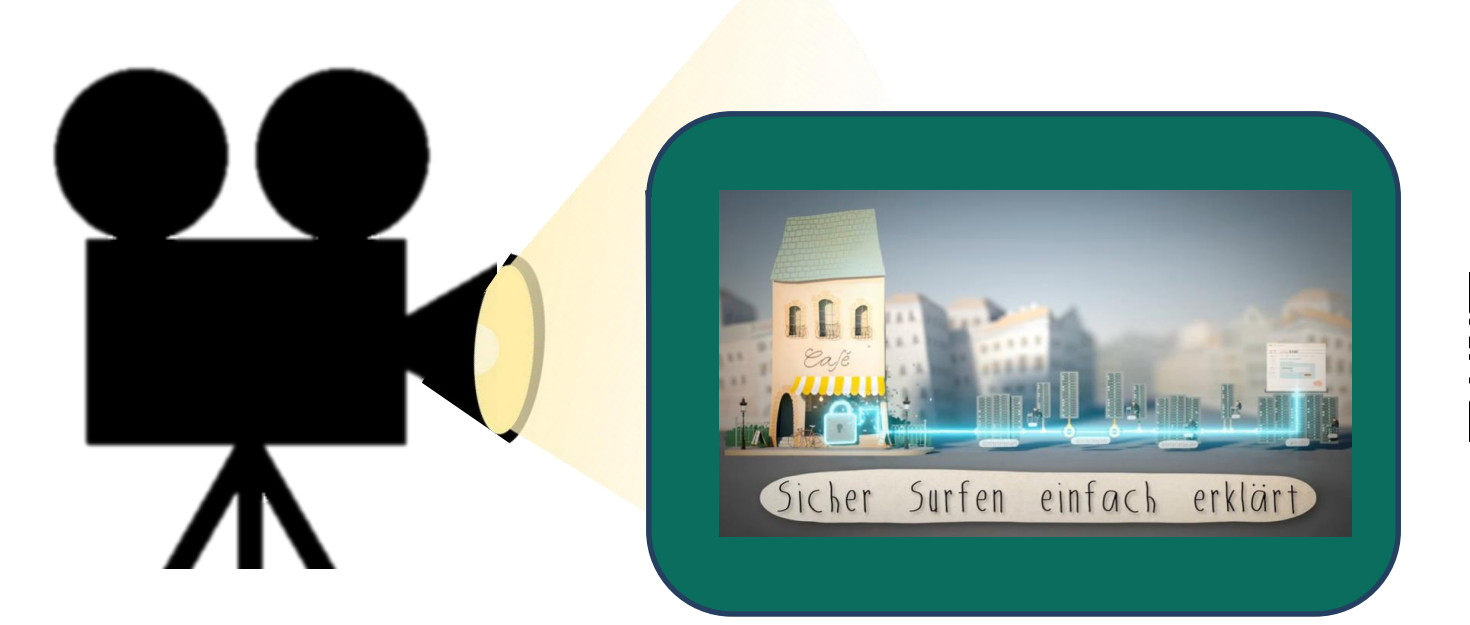

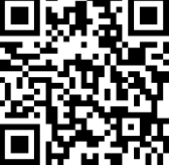

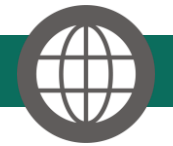

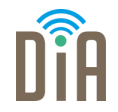

Nicht nur im Internet, auch auf dem Handy oder Computer, mit dem man surft, hinterlässt man Spuren.

Das ist insbesondere wichtig zu wissen, wenn mehrere Personen den gleichen Computer benutzen.

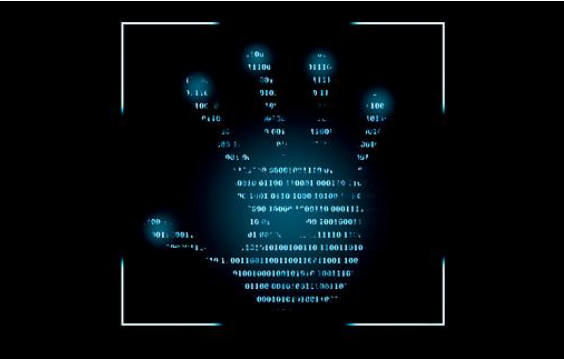

### Internetbrowser: Die Chronik

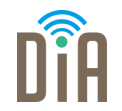

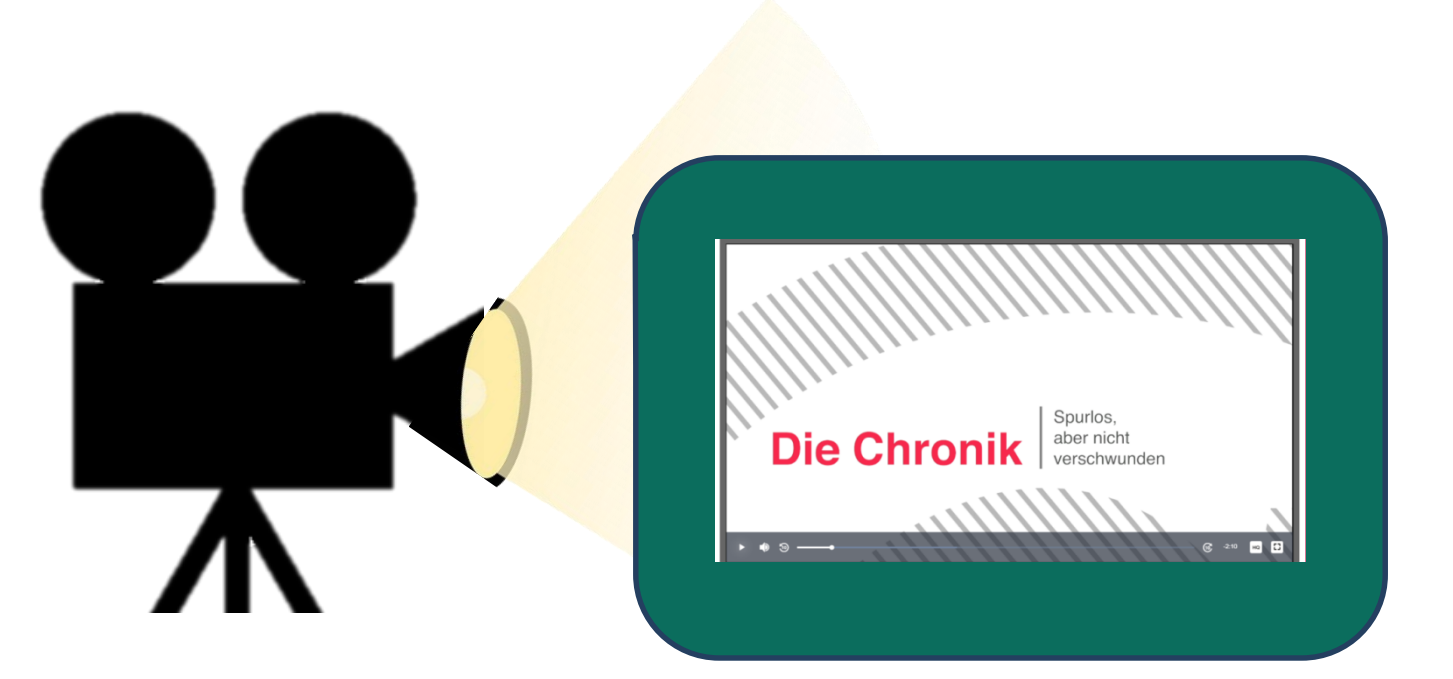

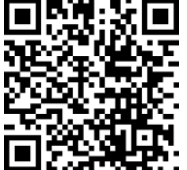

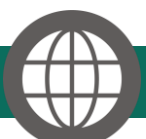

[einfach Internet: Die Chronik | bpb.de](https://www.bpb.de/mediathek/video/273232/einfach-internet-die-chronik/)

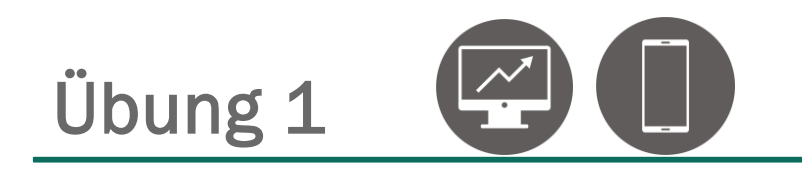

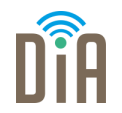

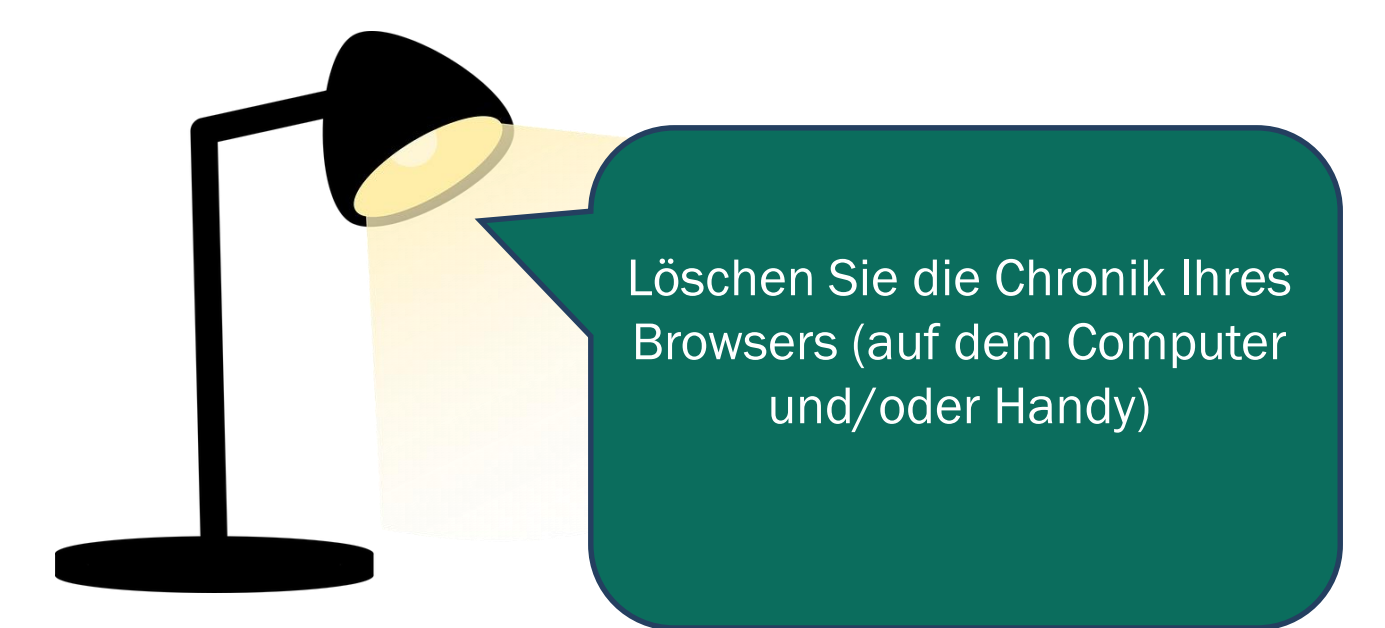

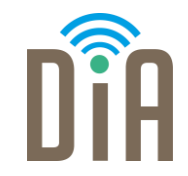

### Viel Erfolg beim Ausprobieren!

Bayerisches Staatsministerium für Familie, Arbeit und Soziales

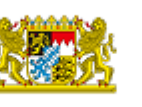

DiA wirdgefördert aus Mitteln des Arbeitsmarktfonds des Bayerischen Staatsministeriums für Arbeit, Familie und Soziales

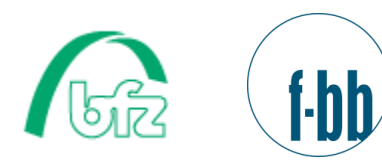

Forschungsinstitut<br>Betriebliche Bildung